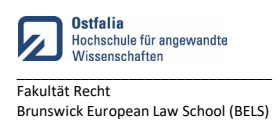

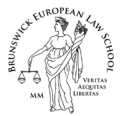

## *Nur vollständig eingereichte Unterlagen werden bearbeitet!*

## **Antrag auf Anrechnung berufspraktischer Tätigkeiten auf das 1. Praxissemester** *(bitte elektronisch ausfüllen)*

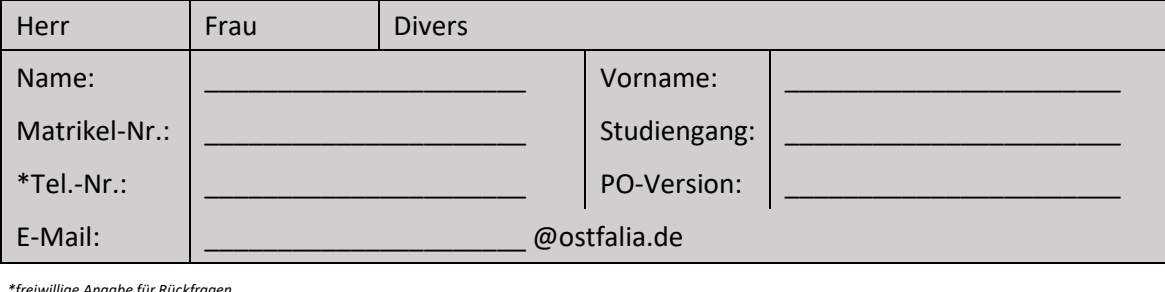

*\*freiwillige Angabe für Rückfragen*

**Arbeitgeber:** 

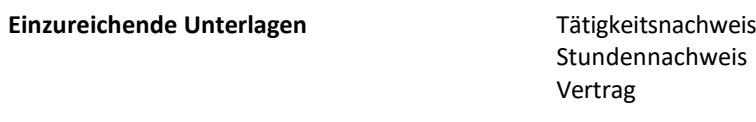

**Zeitraum der Tätigkeit:** 

Bitte senden Sie die alle relevanten Unterlagen (inkl. diesem Formular) **per Mail an:** [anerkennung-anrechnung-r@ostfalia.de!](mailto:anerkennung-anrechnung-r@ostfalia.de)

*(Bitte beachten: nachfolgende Felder werden vom Dekanat/Prüfungsausschuss ausgefüllt!)*

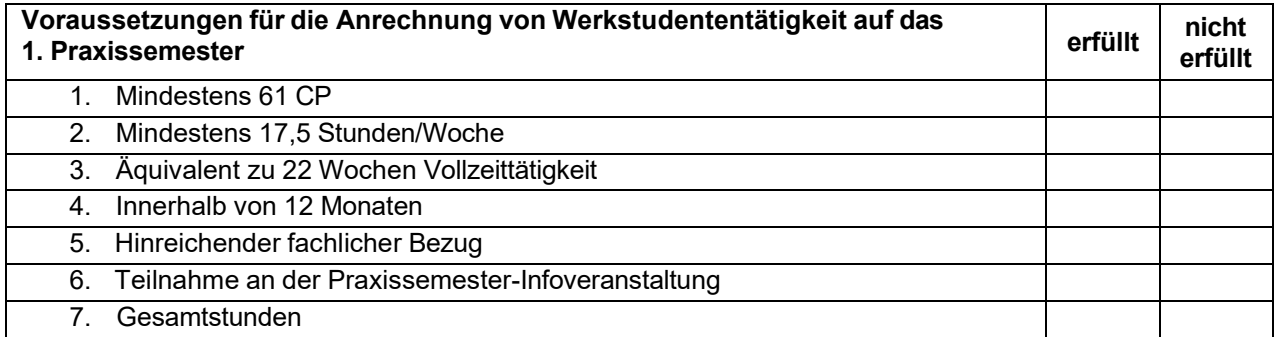

**Die Anrechnung wird vom Prüfungsausschuss □** genehmigt ■ □ nicht genehmigt

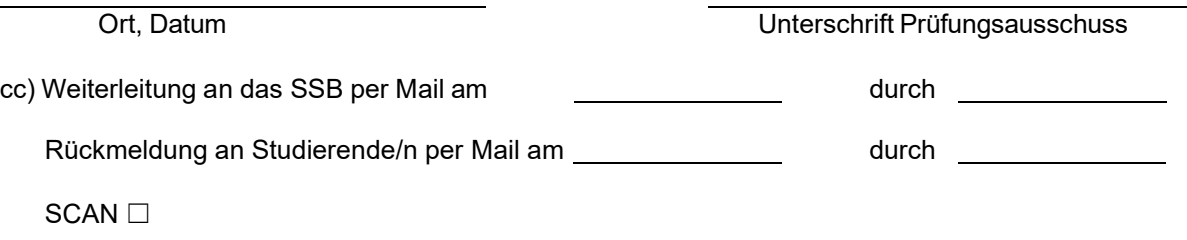

Fakultät Recht Stand: 03/2024